### $\boldsymbol{\mathrm{Lucie}}$ :

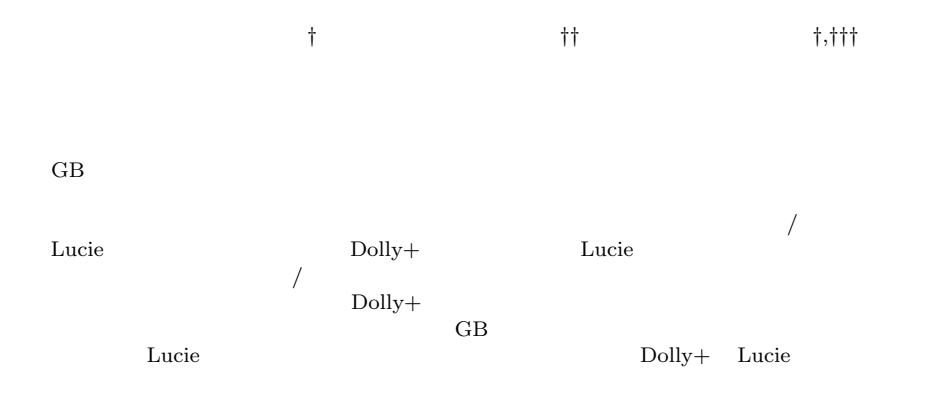

### **Lucie: A Fast Installation and Administration Tool for Large-scaled Clusters**

### Yasuhito Takamiya,*†* Atsushi Manabe*††* and Satoshi Matsuoka*†,†††*

Rapid increase in the number of nodes for commodity clustering is mandating the handling the potential cost of setup and maintenance clusters as the norm. Moreover, with arising of data intensive applications which requires several GBs of data on each cluster nodes, it is revealed that there were no installation tool aimed at installation-time setup of such largescaled data. In this paper, we propose a new cluster installation/administration tool called Lucie which allows network boot/installation mechanism with no specific installation media and configurability which allows reconstruction of installer itself on demand. Additionally, we propose a new data distribution mechanism called Dolly+ which deploys fault tolerant, high-speed virtual ring topology data transferring. With Dolly+, one could distribute several GBs of images to all cluster nodes in installation-time maintaining fault tolerance. Our several benchmarks show that Lucie and Dolly+ can install and setup the whole cluster in constant time. This result shows that Lucie and Dolly+ are scalable and efficient, and could well serve as a basis for 'Plug-and-Play' clustering.

 $1.$ 

PC Myrinet

 $PC$ 

 $\overline{\text{OS}}$ 

*†* 東京工業大学 Tokyo Institute of Technology

- *††* 高エネルギー加速器研究機構
- KEK

•  $\hspace{1.6cm}$  /

OS や<sub>ソフト</sub>

*<sup>†††</sup>* 科学技術振興事業団

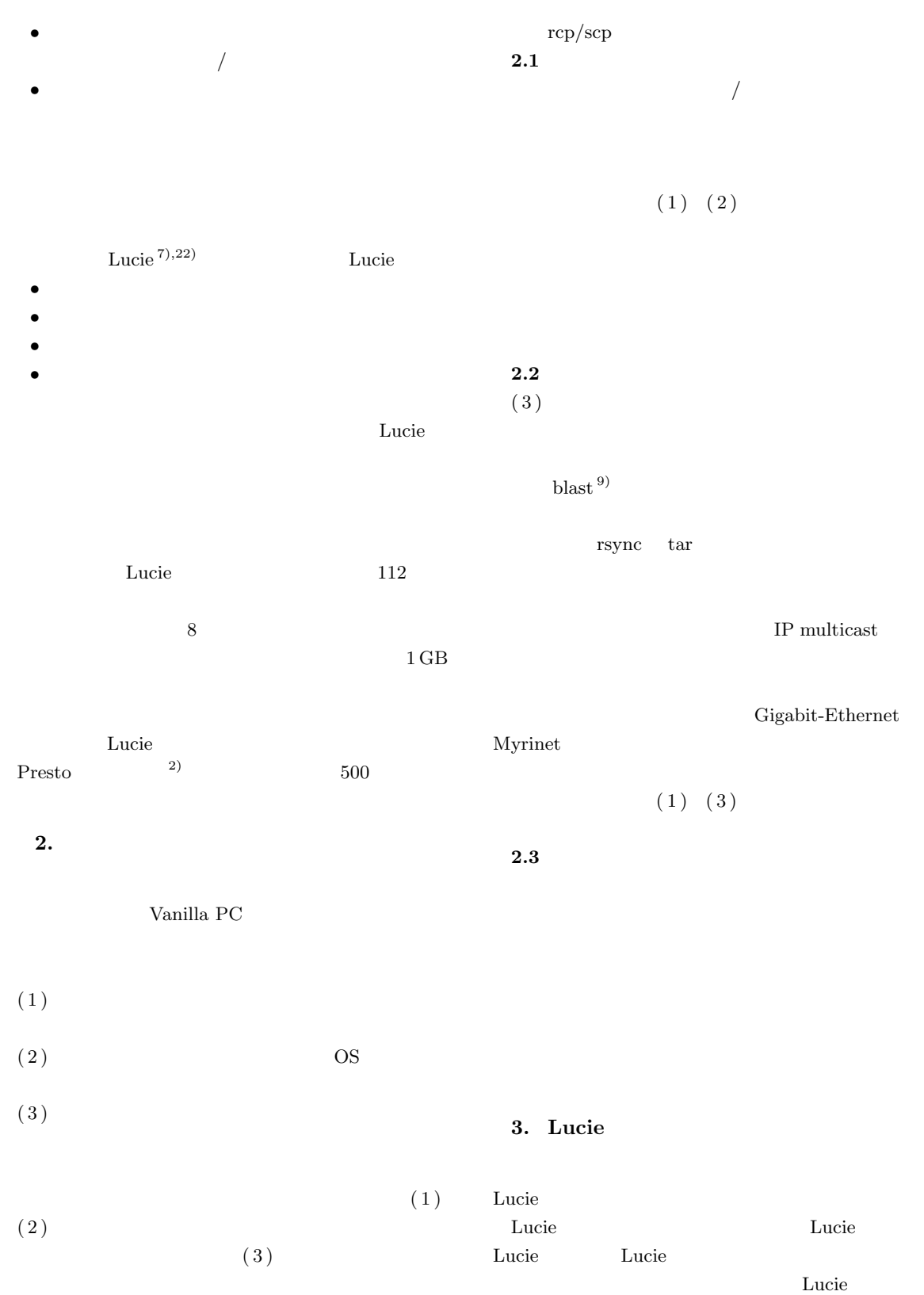

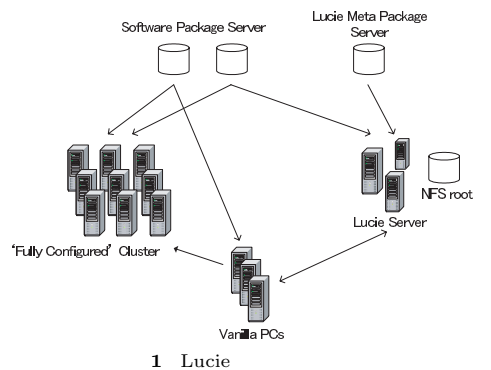

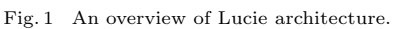

Lucie

タノード )から構成される( **<sup>1</sup> Lucie** Lucie *Lucie DOOTR* (DUCE ALLES BOOTP/DHCP NFS  $NFS$ pxeboot Linux **TFTP** 

Lucie Lucie **Lucie** 

Lucie

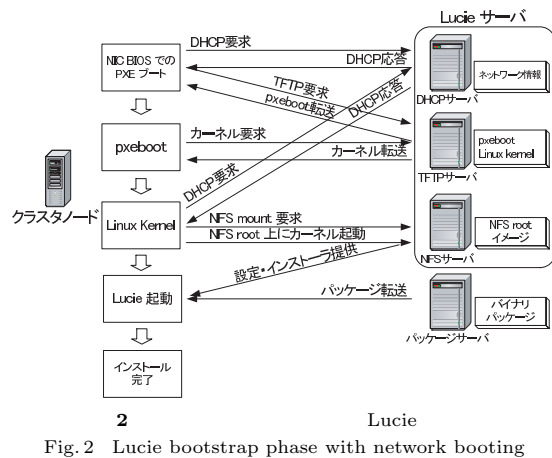

protocol.

### Myrinet

 $N\mathrm{FS}$ root  $NFS$ 

### NFS root

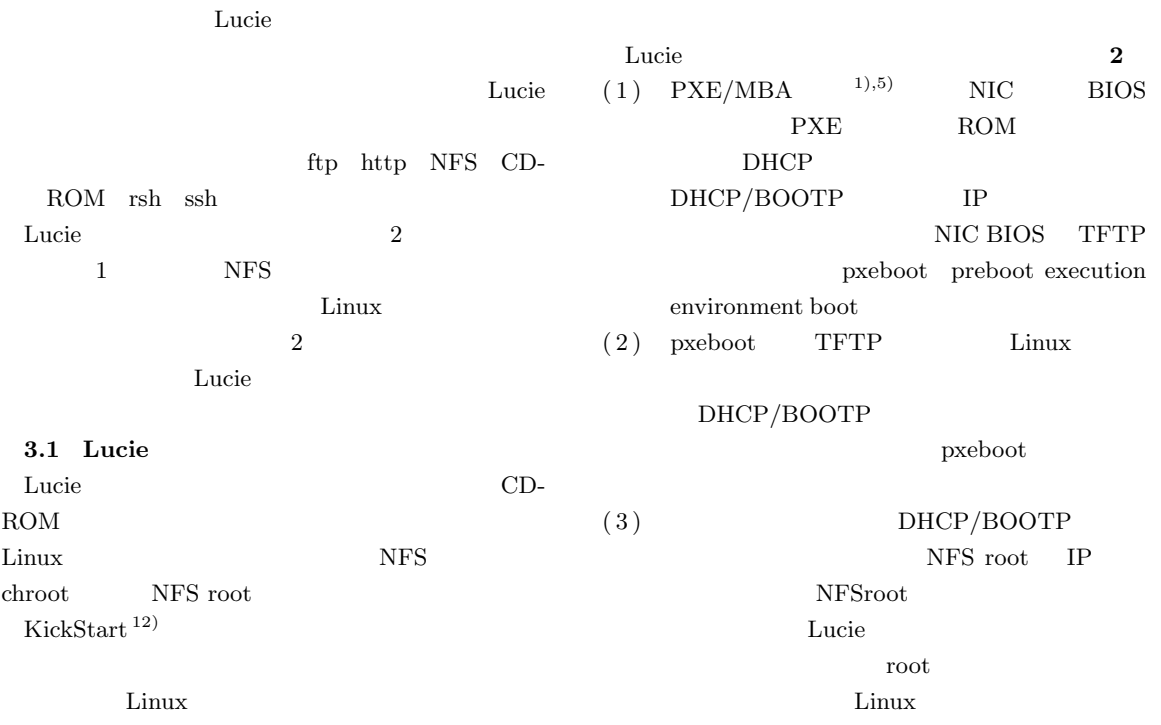

 $82$  Aug. 2003

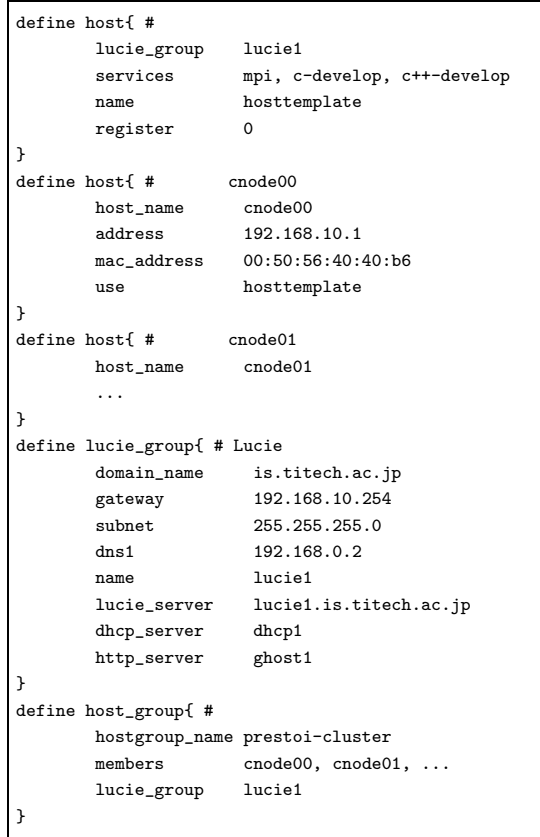

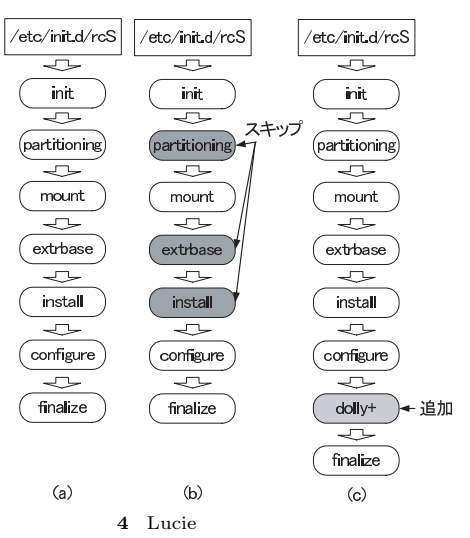

Fig. 4 An overview of Lucie network installer.

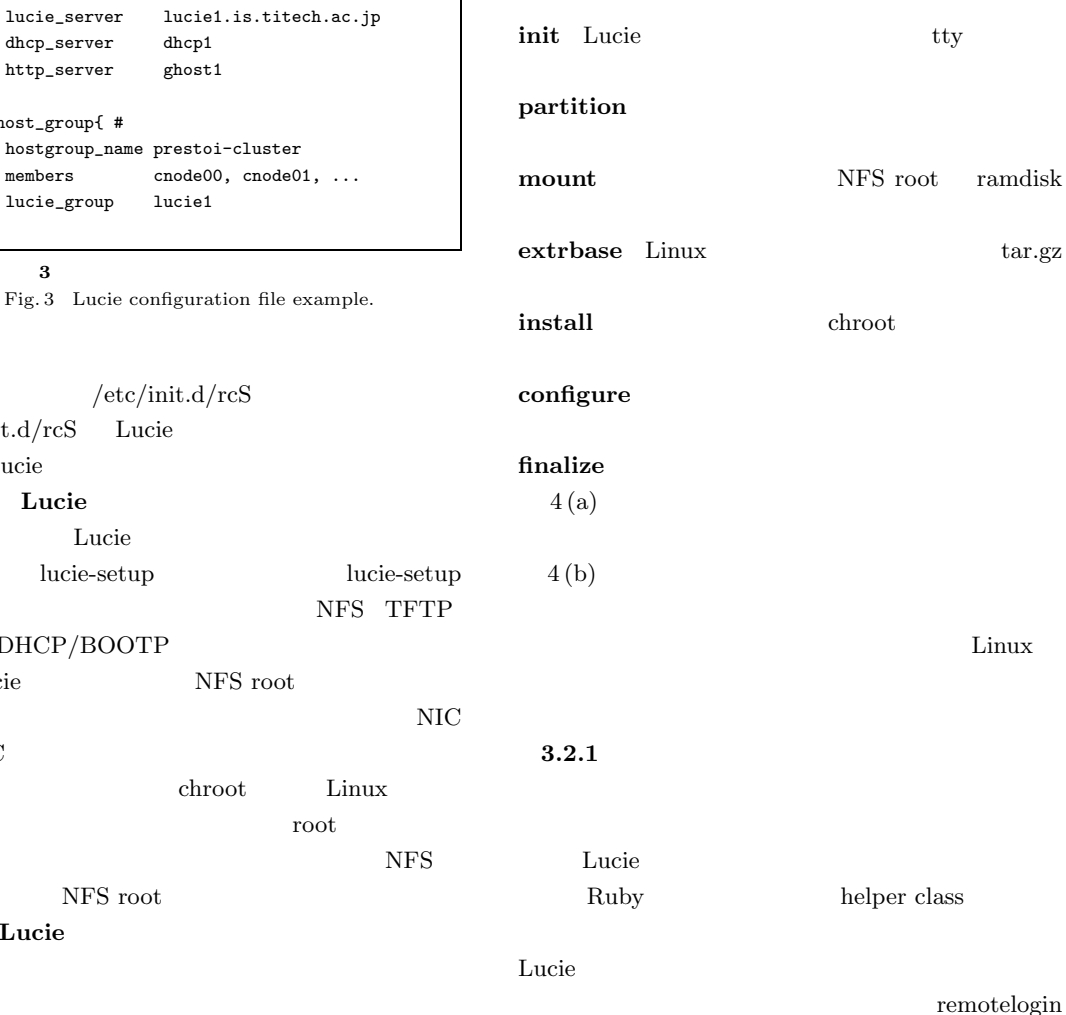

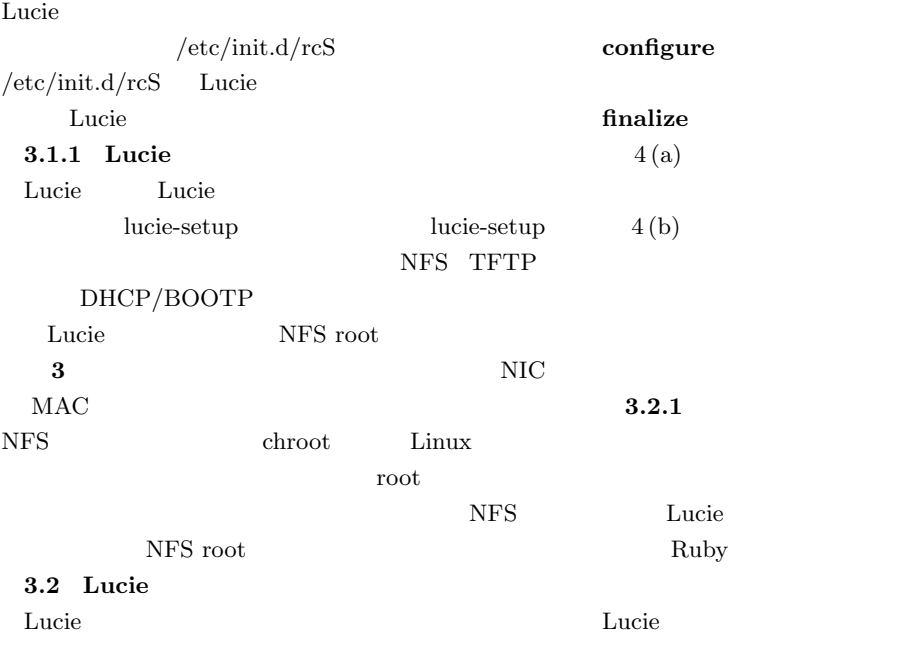

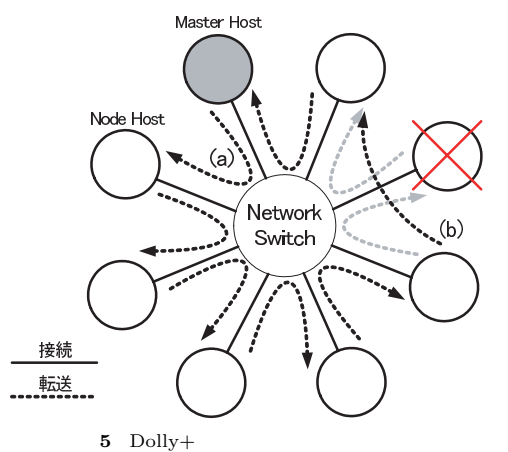

Fig. 5  $\,$  A virtual ring communication structure of Dolly+.

sshd/rshd

Dolly+

remotelogin

sshd/rshd Lucie NFS root ssh/rsh

## **3.3** The contract extent is the contract of the contract of the contract of the contract of the contract of the contract of the contract of the contract of the contract of the contract of the contract of the contract of

 $Dolly+<sup>4</sup>$  Lucie

Dolly+

 $\text{Dolly}^{\,3)}$  Dolly

# **3.3.1**  $\blacksquare$

 $100 \quad 1,000$  $\rm GB$ 

### Dolly+

*netowrk* 

 $\mathbf{5}(\mathbf{a})$ 

Server ाउँ ode 1 network **ELLES III. 111** |<br>|/O バッファ<br>|usage 監視 タイムアウト<br>監視  $\sqrt{$ ode 2 networ IOバッファ<br>usage 監視 クイムアウト<br>監視 I/O バッファ<br>usage 監視 タイムアウト<br>監視 Next node  $6$  Dolly+ Fig. 6 Multithreaded and pipelined communication with fault tolerance of Dolly+. 6 **Server Node**  $1$  Node  $2$  $3$  *network*  $\rightarrow$  *memory*  $memory \rightarrow disk \ memory \rightarrow network$  $disk \rightarrow$ *memory* 6 Server  $8 \hspace{3cm} {\rm chunksize}{=}\t4\,\rm MB$  $\bf{3.3.2}$  $1$ Dolly+ I/O  $6\,$ 

BOF EOF<br>1 23 4 5 6 7 8 9

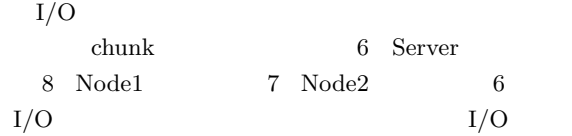

chunk

 $5 \times$ 

 $5(b)$ 

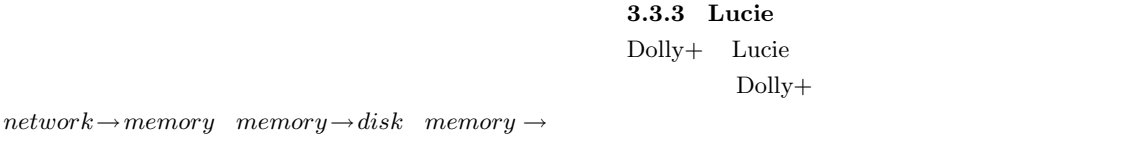

File chunk = 4MB

#!/bin/sh -e # Source debconf library. . /usr/share/debconf/confmodule db\_version 2.0 db\_title 'Configuring Ganglia LMP' # Latitude and Longitude db\_input medium lmp-ganglia/latlong || true db\_go # URL db\_input medium lmp-ganglia/url || true db\_go

**7** フロントエンド定義ファイル(一部)

Fig. 7 Frontend definition script.

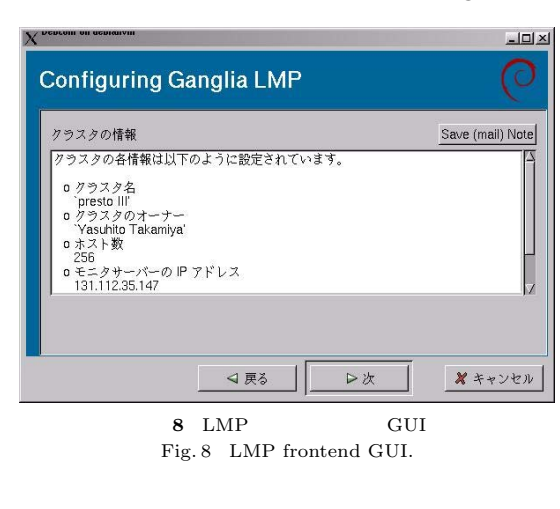

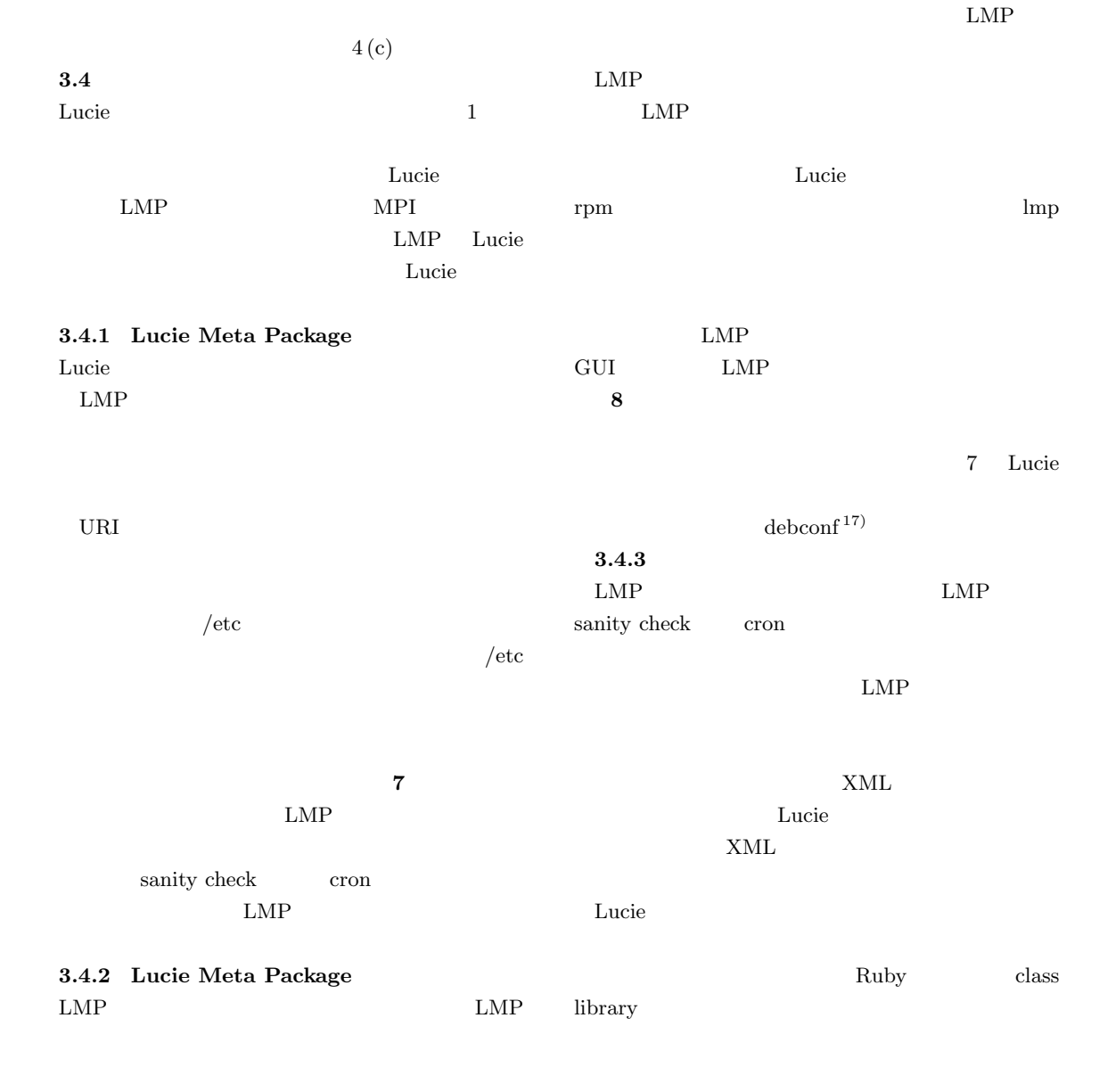

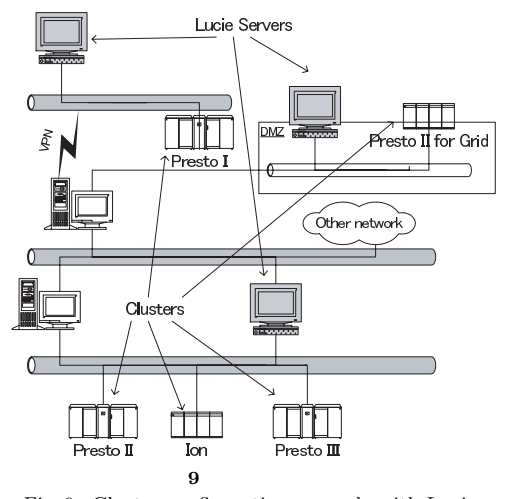

Fig. 9 Cluster configuration example with Lucie.

#### **3.4.4 Lucie Meta Package**

Lucie Meta Package

 $rpm$ 

 $LMP$ 

 $\begin{array}{c}\n\text{apt}\n\end{array}$ 

 $LMP$  LMP

#### **4.** 実 験

**9** Lucie **Lucie** 

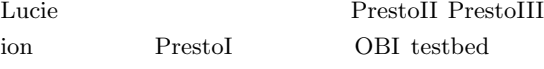

PrestoIII CPU: Athlon MP 1900+  $\times$  2 (SMP) Memory: 768 MB HDD 40 GB OS: Linux 2.4.18  $\times$  255 nodes Network: 100 base-T connected with switching hub Myrinet2000 Dolly+ Lucie **4.1** Dolly+<br>10 ethernet 100 base-T Myrinet  $GM^{8}$ Dolly+ 1 GB

 $250$ 

Dolly+

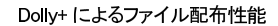

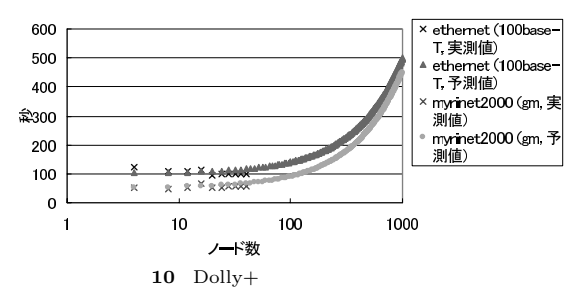

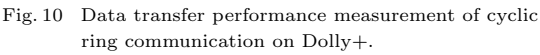

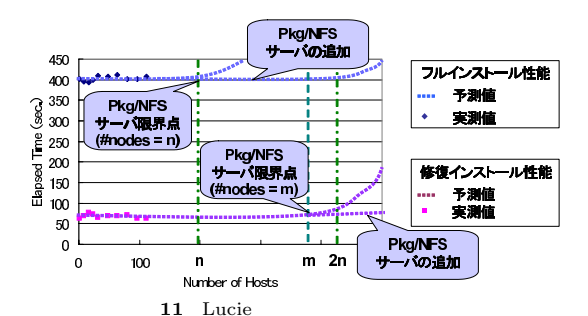

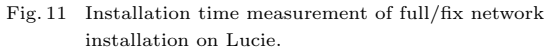

Dolly+

Dolly+

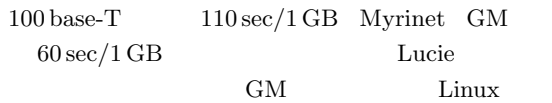

Myrinet

Dolly+ Dolly+

# Dolly+

 $1\,\text{GB}$  $/4 \text{ MB}$  chunsize  $=250$  $\mathbf 1$  $250$  $2$   $2$ 

**4.2 Lucie**<br>**11** Lucie **11** Lucie

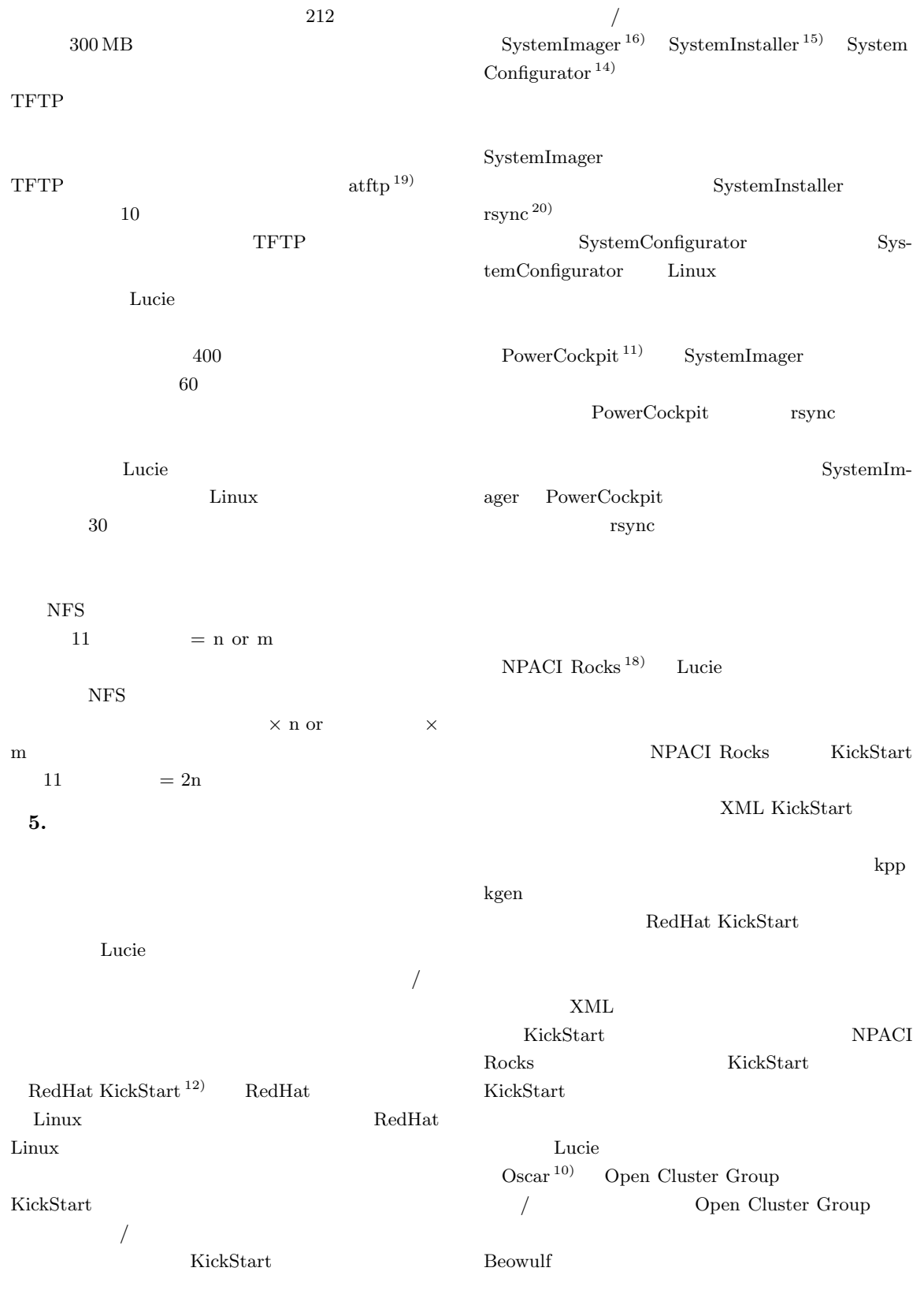

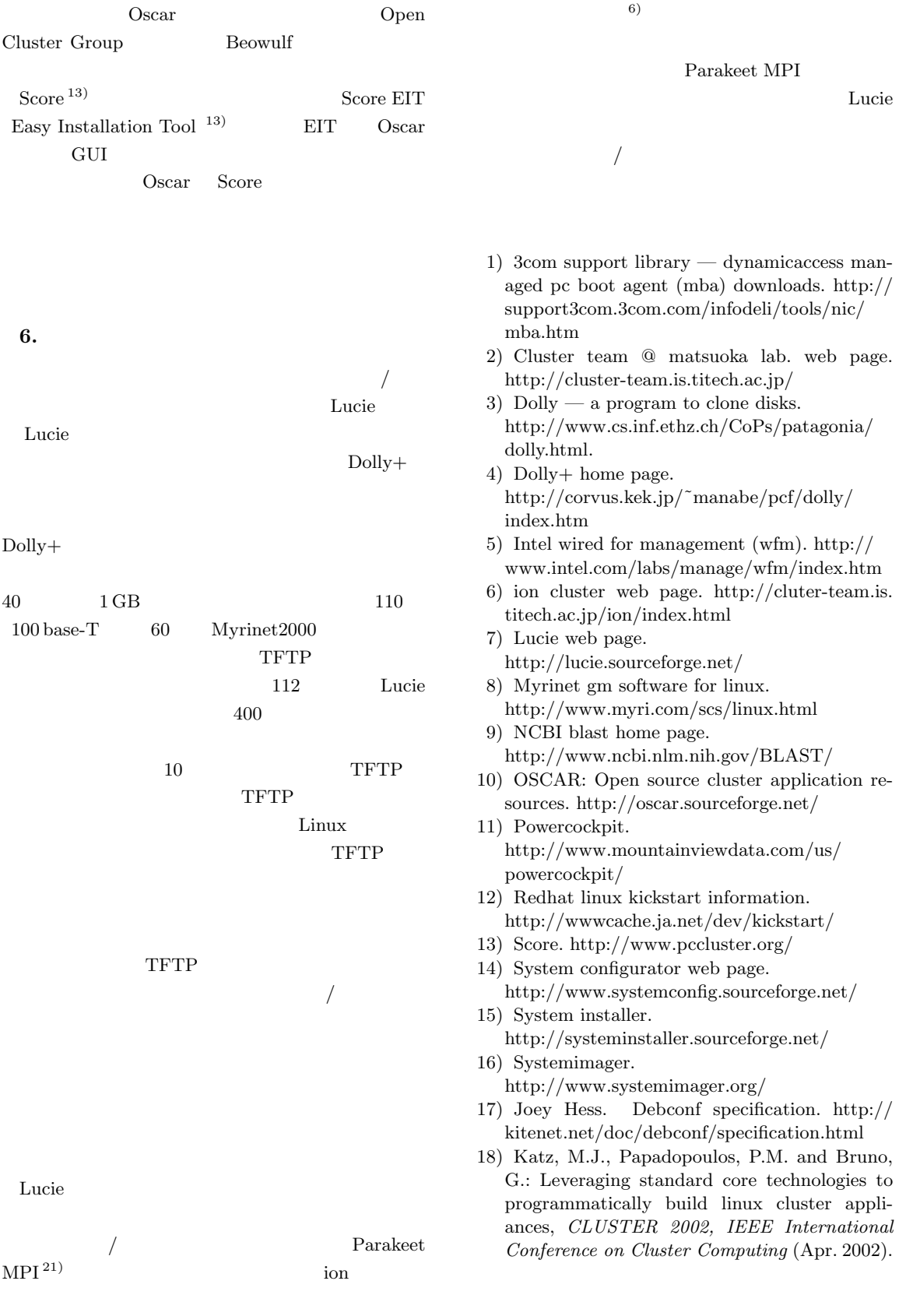

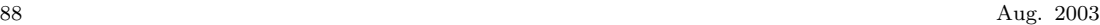

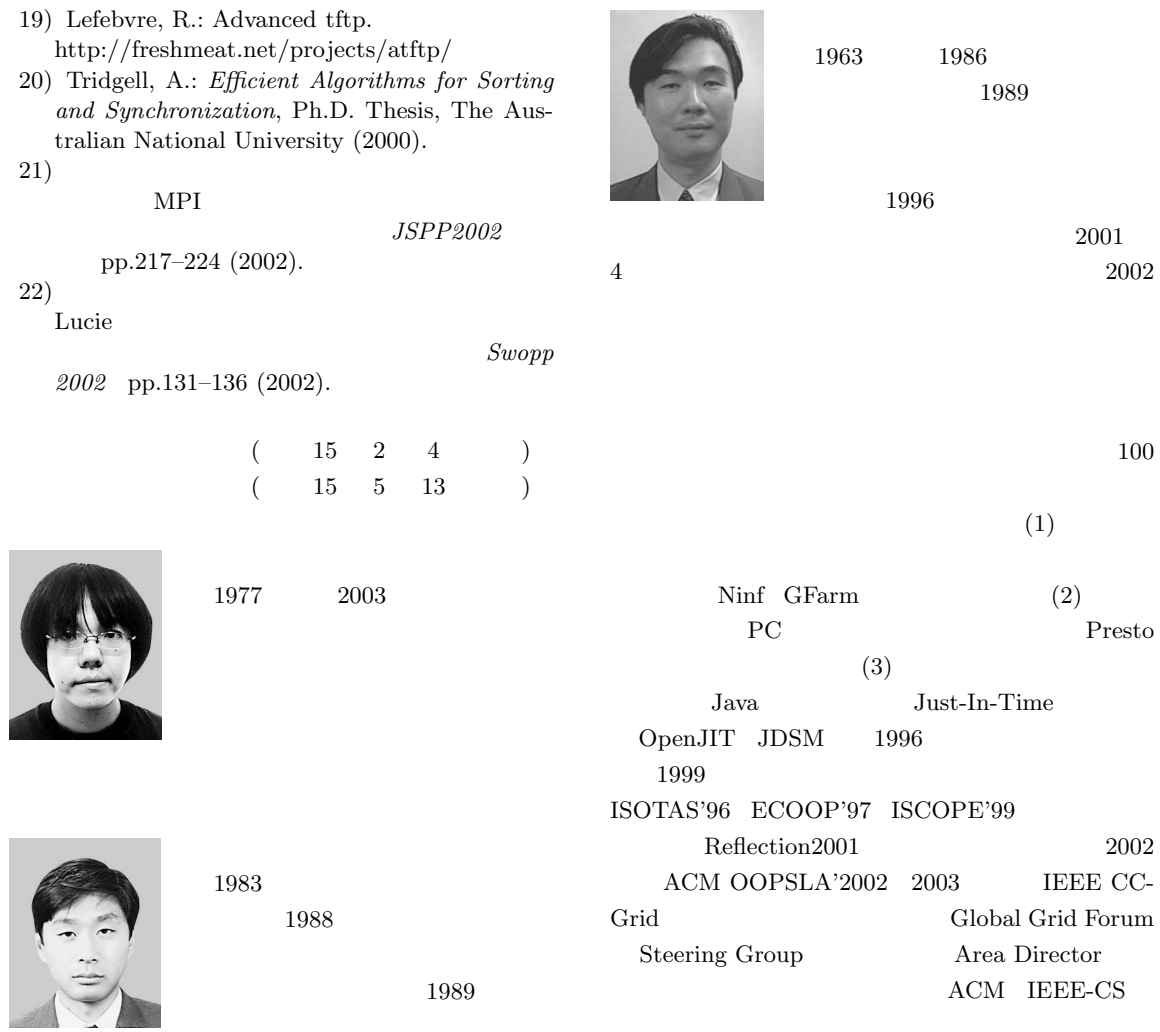